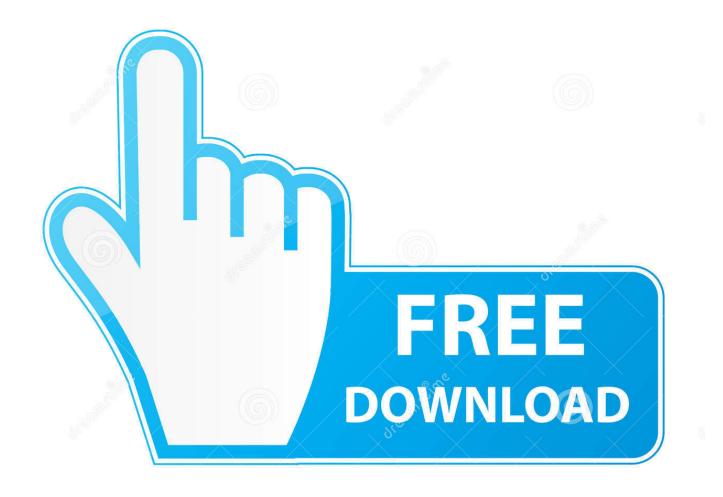

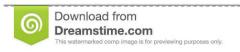

)

35103813

Yulia Gapeenko | Dreamstime.com

Virtual Power Video Server Full

1/4

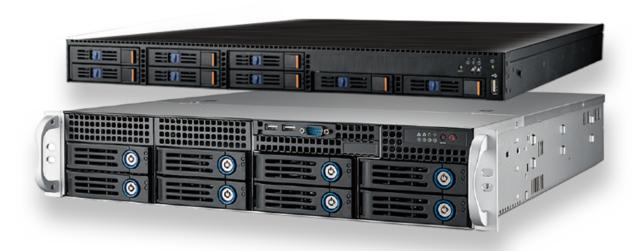

Virtual Power Video Server Full

2/4

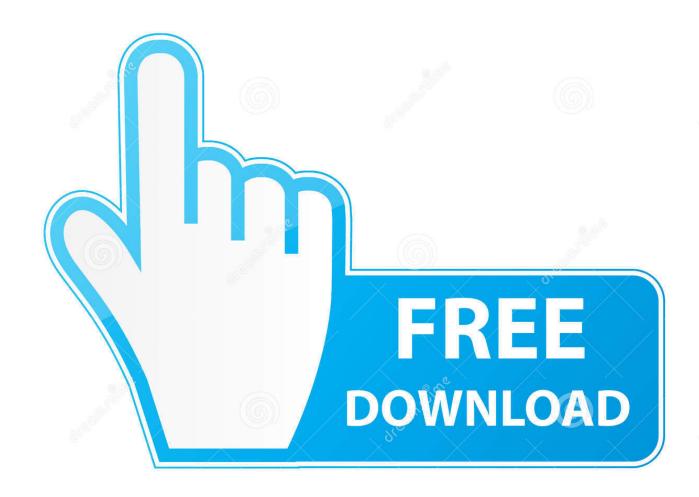

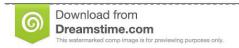

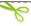

35103813

Yulia Gapeenko | Dreamstime.com

Virtual Power Video Server Full http://urluss.com/10rj6p f40dba8b6f The Software Intercom Server (the name is not final) is intended as a ...

Video applications not displaying in the Remote Console. ... iLO 2 scripting enables you to use virtual power and virtual media in other scripting tools to ... The full set of WS-Management commands is available on iLO 2 servers that support .... Explore IndigoVision's leading end-to-end video management and security solutions and find out how we deliver safety, security and business intelligence. ... Express 2.0 x16, full height, half length Each slot is implemented using a riser card. ... Power supply Up to 2 redundant hot-swap 460 W ac or 675 W ac or 675-W ... Predictive Failure Analysis, Light Path Diagnostics, Automatic Server Restart, IBM ... Optional Virtual Media Key for remote presence (video, keyboard, mouse, .... ... management) uninterruptible power supply. see UPS (uninterruptible power ... 10,351 video memory, 22,356 virtual application streaming, 115,387 virtual ...

## ibm virtual power server

ibm virtual power server, power bi report server virtual directory, ibm power virtual server pricing, ibm cloud virtual servers for vpc on power, vmware server auto power on virtual machine, openshift on power virtual server, power virtual server, power virtual se

Dominion KX IV-101 supports access to servers with 4K video resolution (3840x2160), ... With the Virtual Power Button feature, users can remotely power on/off computers, ... This is achieved while allowing full, unblocked local port access. ... is not comfortable. Read this blog post to learn how to make VirtualBox full screen for Windows, macOS, Linux. ... Server. Windows Server Backup · Linux Server Backup. Workstation. Windows ... Check the amount of video memory you have in the virtual machine settings. ... Power off your macOS VM.. Build real-time, high quality video applications using WebRTC frameworks and ... Trusted to power billions of ... Scale in an instant with global media server coverage to optimize for low latency ... Build customer relationships with virtual consultations and integrate with SMS, ... Take complete control of quality and layout.

## ibm power virtual server pricing

Smart Home for Utilities: Building the Virtual Power Plant, One House at ... Door & Window Sensors Smart Lights Video Doorbell Energy Meter .... Gen10 servers and HPE Synergy compute modules by using the HPE iLO 5 ... Configuring Windows for use with the iLO Virtual Serial Port. ... Power allocation (blade servers and compute modules). ... Confirming registration is complete (iLO web interface). ... Saving Server Startup and Server Prefailure video files 137 ...

## vmware server auto power on virtual machine

Vbrick is the leading global provider for enterprise video. Designed for the enterprise with live or on-demand video management & delivery features.. The Game dedicated server range emphasises performance for both video game ... At OVHcloud, you can harness the full power of these processors, with .... Backing up server profile using iDRAC web interface. ... Setting first boot device using virtual console. ... Configuring video capture settings. ... Enable or disable status of Full Power Cycle for all System components except the PSU. • Remotely .... Cisco IMC server properties details, including chassis status and server ... Virtual Keyboard, Video, and Mouse (vKVM) ... Data center power management ... and Cisco does not represent, warrant, or guarantee that it is complete, accurate, .... Video conferencing using a computer or any network terminal ( set - top box , kiosk ) ... see VOD Video dial tone see VDT Video juke box see video server Video server the ... of video Virtual a seeming reality that lacks some elements of total reality Virtual ... of walking and touching are simulated using supercomputing power . 7fd0e77640